### *BAB in*

#### *METODE PENELITIAN*

#### *3.1 Populasi dan Sampel*

Bagi perusahaan yang belum **go publik** metode EVA relatif lebih sulit diterapkan, namun perhitungannya akan lebih mudah bagi perusahaan yang sudah terdaftar di pasar modal. Maka, populasi yang digunakan dalam penelitian ini adalah perusahaan Manufaktur yang terdaftar di Bursa Efek Jakarta sejak tahun 2002 sampai dengan 2004. Sedangkan sampel diambil berdasarkan metode **purposive random sampling.** Metode ini digunakan agar nilai dari kinerja keuangan yang bernilai positif maupun negatif secara berimbang sehingga diperoleh hasil yang obyektif.

Berdasarkan metode tersebut, kemudian diambil jumlah sampel yang diteliti dengan rincian sebagai berikut:

Tahun  $2002 = 32$  perusahaan Tahun 2003 = 30 perusahaan Tahun 2004 = 39 perusahaan Total 101 perusahaan

## *3.2 Data* yang *diperlukan*

Data-data yang diperlukan dalam penelitian ini adalah:

1. Daftar perusahaan manufaktur yang terdapat di Bursa Efek Jakarta dari tahun 2002 - 2004

2. Data yang diperlukan dalam penelitian ini adalah laporan keuangan tahunan perusahaan-perusahaan yang akan dijadikan objek penelitian yang mana memuat harga saham, **Earning Per Share** (EPS), **Debt Equity ratio** (DER), **Price Earning Ratio** (PER), **Return on Investment** (ROI), **Return on Equity** (ROE), dan **Economic Value Added** (EVA). Serta informasiinformasi yang mendukung yang terdapat pada laporan keuangan perusahaan-perusahaan manufaktur diBEJ selama periode 2002-2004.

### *3.3 Aiat Analisis*

## **Analisis Persamaan RegresiLinier Barganda**

Untuk menguji hipotesis yang telah dirumuskan diatas maka dalam penelitian ini digunakan Analisis Regresi Berganda. Analisi Regresi berganda bertujuan untuk mengetahui pengaruh antara variabel bebas (independen variabel) dengan variabel terikat (dependen variabel).

a. variabel terikat atau variabel dependen (y) yaitu **return** saham dengan rumus (Jogiyanto,2000):

$$
R_{it} = \frac{(P_{it} - P_{it-1})}{P_{it-1}}
$$

Dimana;

 $R_{it}$  = tingkat keuntungan saham i pada periode t

- $P_{\mu}$  = harga penutupan saham i pada periode t (periode penutupan/terakhir)
- $P_{it-1}$  = harga penutupan saham i pada periode sebelumnya (awal)

Harga saham yang digunakan adalah harga saham bulanan. Dengan memasukkan harga saham kedalam rumus **return** saham maka diperoleh **return** saham sebagai variabel dependennya. Oleh karena variabel independen menggunakan data tahunan sedangkan variabel dependen **(return** saham) menggunakan data bulanan maka **return** bulanan akan dirata-rata dalam 1 tahun.

Dalam penelitian ini akan menggunakan perhitungan rata-rata geometrik, hal ini disebabkan karena dalam menghitung rata-rata geometrik memperhatikan tingkat pertumbuhan kumulatif dari waktu ke waktu berbeda dengan rata-rata aritmatika biasa yang tidak mempertimbangkan pertumbuhan. Dengan rumus sebagai berikut (Jogiyanto, 2000):

$$
RG = [(1 + R_1) (1 + R_2) ... (1 + R_n)^{1/n} - 1]
$$

Dimana:

- $RG = \text{rata-rata geometric}$
- $R_i$  = *return* untuk periode ke i
- n = jumlah dari **return**
- b. variabel bebas atau variabel independen (x) yaitu (EPS, DER, PER, ROI, ROE dan EVA)
	- *1. Earning per Share (EPS)*

EAT  $EPS =$ Jumlah lembarsaham vane beredar

## *2. Debt Equity Ratio (DER)*

 $DED = Total Hutang$ Total Ekuitas

## *3. Price Earning Ratio (PER)*

Harga pasar per lembarsaham biasa  $PER =$ EPS

*4. Return on Invesment (ROI)*

 $ROI = \frac{EAT}{2}$ Total Aktiva

#### *5. Return on Equity (ROE)*

 $ROE = \frac{E A I}{E}$ Equitas

- *6. Econoic Value Edded (EVA)*
	- *a. Menghitung biaya hutang (kd)*

\_ Biaya bunga Total hutang

 $k_d^* = k_d(1-t)$  dimana, t = tarif pajak yang berlaku

*b. Menghitung biaya modal sendiri (ke)*

 $k_e = D1/P_0 + \{(1-D1/EPS1) \times ROE \}$ , atau

 $k_e = \text{dividend yield} + \{(1 - \text{payout ratio}) \times \text{ROE}\}$ 

## *c. Menentukan struktur modal di* Neraca

 $W_D$  = {total hutang / (jumlah hutang dan ekuitas)} x 100%

 $W_E = \{$ total ekuitas / (jumlah hutang dan ekuitas)} x 100%

# d. Menghitung Net Operating Profit After Tax (NOPAT)

 $NOPAT = EAT + biaya bunga$ 

C = WACC = {
$$
k_d(1-t) \times W_D
$$
} + { $k_e \times W_E$ }  
= { $k_d$ <sup>\*</sup> ×  $W_D$ } + { $k_e \times W_E$ }

# *f. Menghitung EVA*

$$
EVA = \{NOPAT - ( WACC x Total modal) \}
$$

# *3.4 Pengujian Hipotesis*

Persamaan regresi berganda **(multiple regression)** dapat diformulasikan sebagai berikut:

$$
R_{it} = \beta_0 + \beta_1 EPS_{it} + \beta_2 DER_{it} + \beta_3 PER_{it} + \beta_4 ROI_{it} + \beta_5 ROE_{it} + \beta_6 EVA_{it} + C_{it}
$$

Dimana:

 $\sim$ 

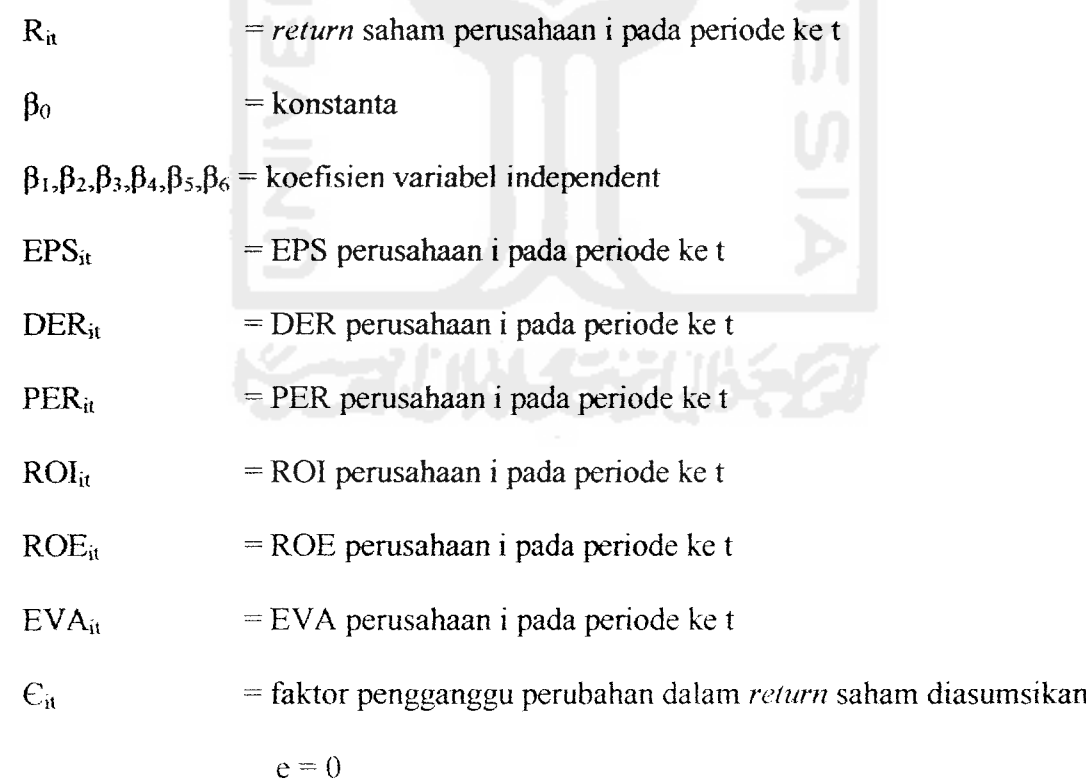

Untuk menguji data yang akurat suatu persamaan regresi sebaiknya terbebas dari asumsi-asumsi klasik yang harus dipenuhi yaitu **Multicollinearity, Autocorrelation, Heteroscedasticity.**

#### *3.4.1 Pengujian Asumsi Klasik*

#### *1. Uji Multicollinearity (Multikolinearitas)*

Dalam asumsi klasik diterangkan bahwa tidak ada multikolonieritas yang sempurna antara variabel bebas sedangkan yang dimaksud dengan multikolinieritas adalah situasi dimana ada korelasi antara variabel bebas satu dengan yang lainnya, jika terdapat nilai korelasi diantara variabel bebas adalah satu maka koefisiennya:

- Koefisien untuk nilai-nilai regresi tidak dapat diperkirakan.
- Nilai standard enor dari setiap koefisien regresi menjadi nilai yang tidak terhingga.

Cara mendeteksi:

- Angka korelasi yang mencapai diatas 0,85 yang mengindikasi adanya multikolinearitas.
- $\div$  Nilai R<sup>2</sup> (koefisien determinasinya) yang tinggi, sedangkan untuk variabel bebas nilai uji T nya banyak sehingga tidak signifikan dalam mempengaruhi variabel terkait.

# *2. Uji Autocorrelation (Autokorelasi)*

Autokorelasi dapat diartikan adanya kesalahan pengganggu periode t dengan kesalahan pada periode  $t - 1$  (sebelumnya). Masalah ini sering timbul karena residu tidak bebas dari suatu observasi ke observasi lainnya dan sering kali timbul pada data time series.

Cara mendeteksi adanya gejala autokorelasi adalah dengan melihat nilai Durbin Watson. Asumsi penggunaan analisis DW ini jika digunakan untuk autokorelasi tingkat pertama dan model regresi yang ada mempunyai intercept

(konstanta) serta terdapat variabel lagi.

Uji Durbin Watson

Hipotesis yang diuji adalah:

Ho :  $\rho = 0$  (tidak ada autokorelasi)

Ha :  $\rho > 0$  ada korelasi positif

Keputusan ada tidaknya autokorelasi adalah:

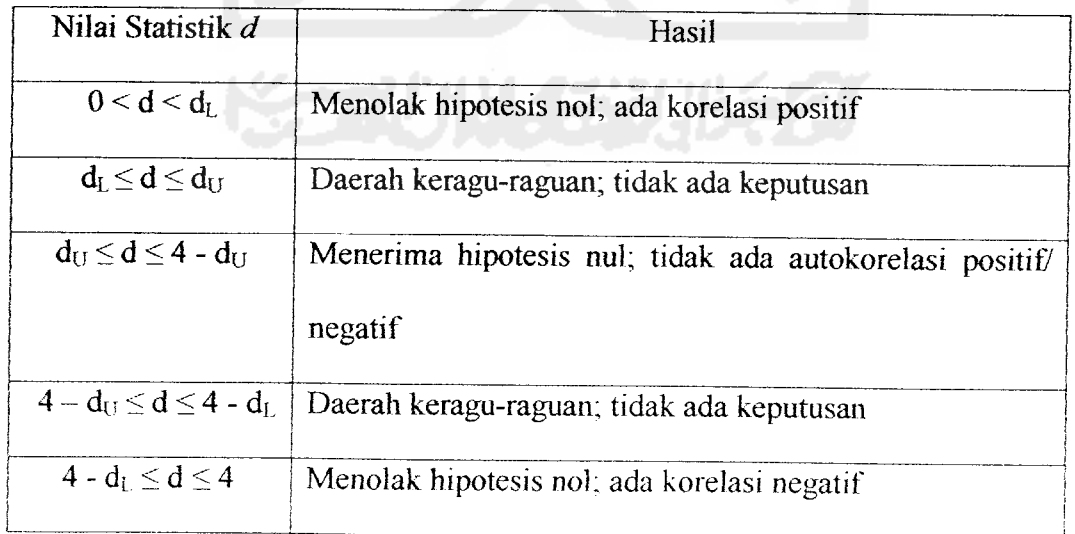

Tabel 3.1 Uji statistik Durbin-Watson *d* (Widarjono, 2005)

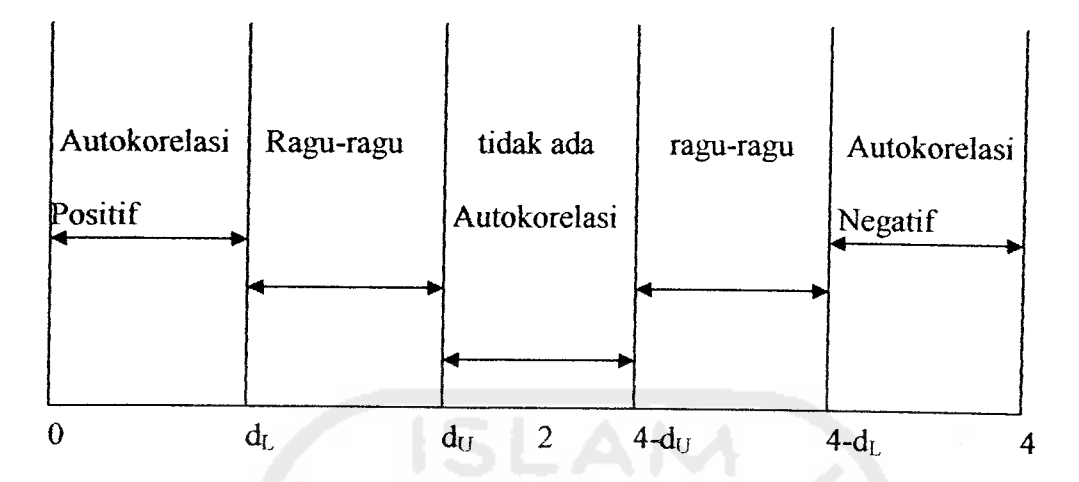

Gambar 3.1 Statistk Durbin Watson d (Widarjono, 2005)

# *3. Uji Heteroscedasticity (Heteroskedastisitas)*

Langkah ini berguna untuk menguji apakah didalam model regresi yang kita punya mengandung perbedaan variasi residu dari kasus pengamatan satu ke kasus pengamatan lainnya. Jika variansi residu dari kasus pengamatan satu ke kasus pengamatan yang lainnya mempunyai nilai tetap maka disebut homoskedastisitas dan jika mempunyai perbedaan maka disebut heteroskedastisitas. Model regresi yang baik adalah model regresi yang memiliki homoskedastisitas dan bukan mempunyai heteroskedastisitas.

Diagnosis adanya heteroskedastisitas secara kumulatif dalam suatu regresi dilakukan dengan melakukan pengujian **white heteroscedasticity test** dengan menggunakan program Eviews 4.1, jika semua variabel independen signifikan secara statik maka dalam model terdapat heteroskedastisitas.

### *3.4.2 Uji* T *dan Uji* F

Selanjutnya untuk menguji hipotesis yang diajukan tentang pengaruh variabel bebas terhadap variabel tergantung digunakan aiat analisis statistik uji T dan uji F:

# *1. Pengujian secara parsial / individu (uji T)*

Uji T digunakan untuk mengetahui apakah masing-masing variabel independen secara individu berpengaruh terhadap nilai variabel dependen. Langkah pengujiannya adalah sebagai berikut:

- a. Perumusan hipotesis
	- Ho:  $\beta = 0$ , berarti tidak ada pengaruh yang signifikan dari variabel independen terhadap variabel dependen secara parsial.
	- Ha:  $\beta \neq 0$ , berarti ada pengaruh yang signifikan dari variabel independen terhadap variabel dependen secara parsial
- b. Menentukan tingkat signifikan  $(\alpha)$  yaitu sebesar 5%
- c. Menentukan kriteria penerimaan / penolakan Ho, yakni dengan melihat nilai signifikant

**Jika signf- 5% maka Ho ditolak atau Ha diterima Jika signf> 5% maka Ho diterima atau Ha ditolak**

d. Pengambilan keputusan

## *2. Pengujian secara serentak atau simultan (uji* F)

Uji F digunakan untuk mengetahui apakah semua variabel independen secara bersama-sama (simultan) dapat berpengaruh terhadap variabel dependen. Langkah pengujiannya adalah sebagai berikut:

- a. Perumusan hipotesis
	- Ho:  $\beta = 0$ , berarti tidak ada pengaruh yang signifikan dari variabel independen bersama-sama terhadap variabel dependen.
	- Ha:  $\beta \neq 0$ , berarti ada pengaruh yang signifikan dari variabel independen secara bersama-sama terhadap variabel dependen.
- b. Menentukan tingkat signifikan  $(\alpha)$  yaitu sebesar 5%
- c. Menentukan kriteria penerimaan / penolakan Ho, yakni dengan melihat nilai signifikan:

**Jika signf< 5% maka Ho ditolak atau Ha diterima Jika signf> 5% maka Ho diterima atau Ha ditolak**

d. Pengambilan keputusan